1. – F9-V  $\sim$  2.  $\sim$  -  $\sim$  -  $\sim$  -  $\sim$  -  $\sim$  - $\mathbb{R}^n$  , we define the set of the set of the set of the set of the set of the set of the set of the set of the set of the set of the set of the set of the set of the set of the set of the set of the set of the set of  $3$ . A  $-$  P  $-$  P  $-$  P  $-$  P  $-$  P  $-$  P  $-$  P  $-$  P  $-$  P  $-$  P  $-$  P  $-$  P  $-$  P  $-$  P  $-$  P  $-$  P  $-$  P  $-$  P  $-$  P  $-$  P  $-$  P  $-$  P  $-$  P  $-$  P  $-$  P  $-$  P  $-$  P  $-$  P  $-$  P  $-$  P  $-$  P  $-$  P  $-$  P  $-$  P  $-$  P  $-$ 

**股票剩余交易数据怎么看——如何看懂股票交易明细-**

 $\frac{4}{100}$ 专题统计-沪深报表-财务数据

 $\frac{1}{3}$ 

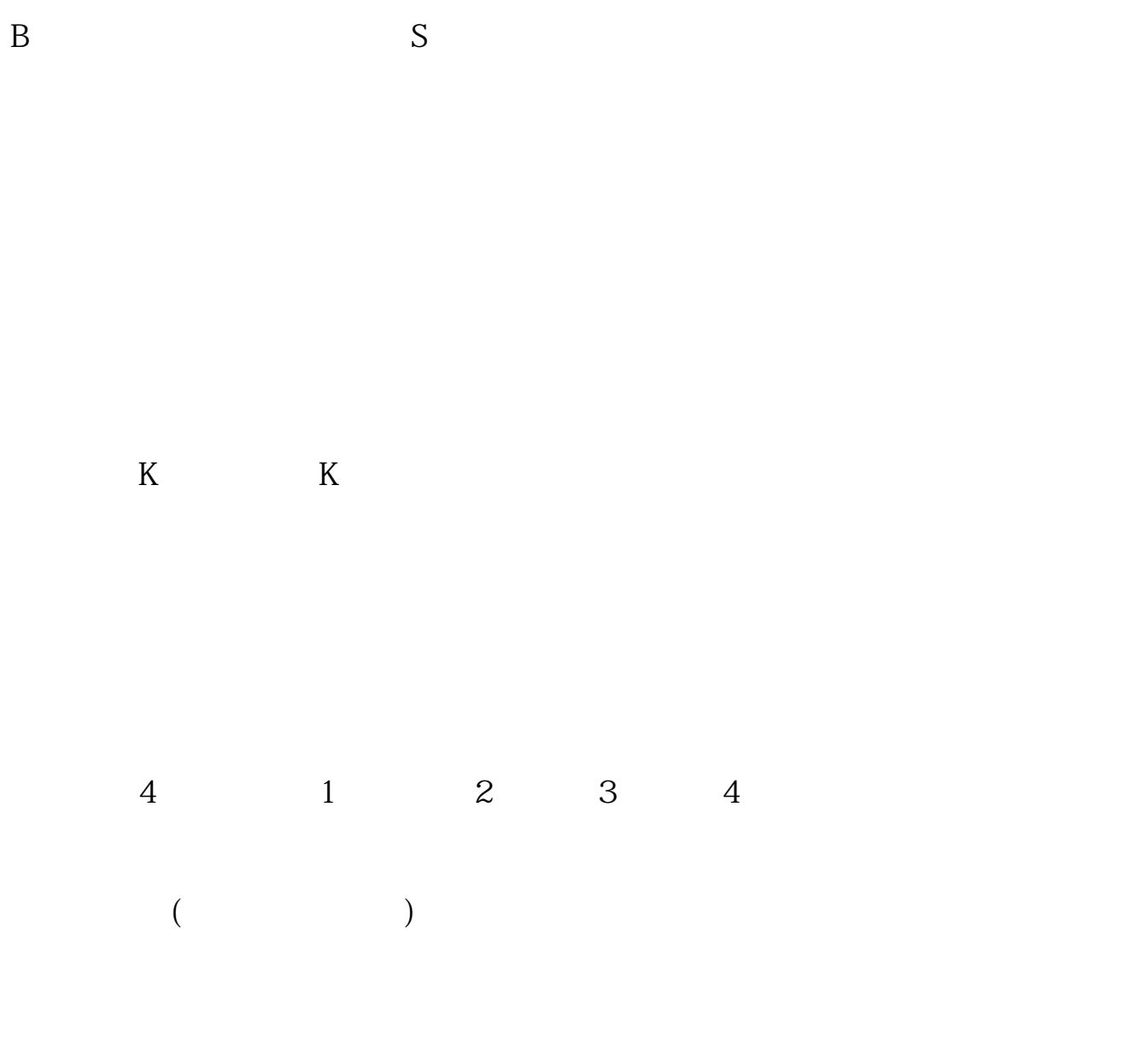

MAC<sub>D</sub>

## **股识吧 gupiaozhishiba.com**

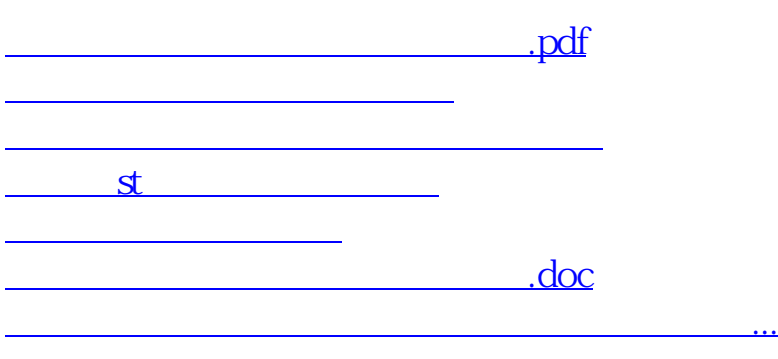

<https://www.gupiaozhishiba.com/read/24519568.html>